**VEHICLE DESCRIPTION** 

**SUPER DUTY** 

**6-SPEED AUTO TRANS** 

2013 SD F350 4X4 CREWCAB<br>LARIAT 172" WB STYLESIDE<br>6.7L <u>V-8</u> DIE<u>S</u>EL\_\_ , , , ,

RAIL

## DE A60908 EPA Fuel Economy and Environment

**Extended Service Plan** 

information.

**Go Further** 

ford.com

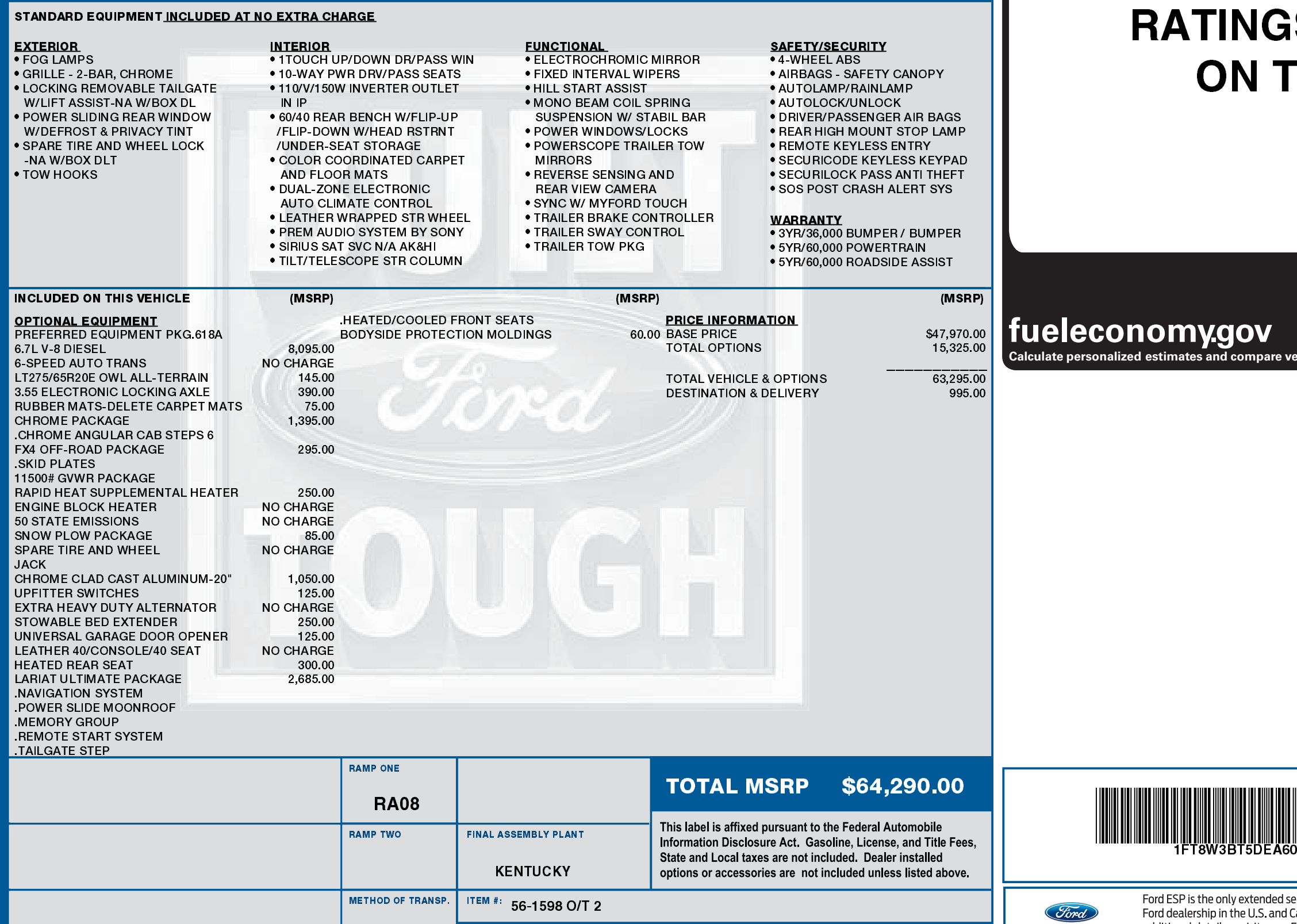

EXTERIOR<br>INGOT SILVER METALLIC<br>INTERIOR<br>BLACK LEATHER

02/07/2018

DA241 N RB 2X 335 001733 01 24 13

## **IFT8W3BT5 DEA60908 NB**

cles

## **FUEL ECONOMY S NOT REQUIRED HIS VEHICLE**

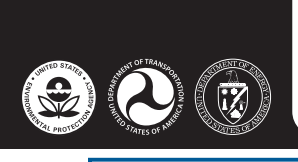

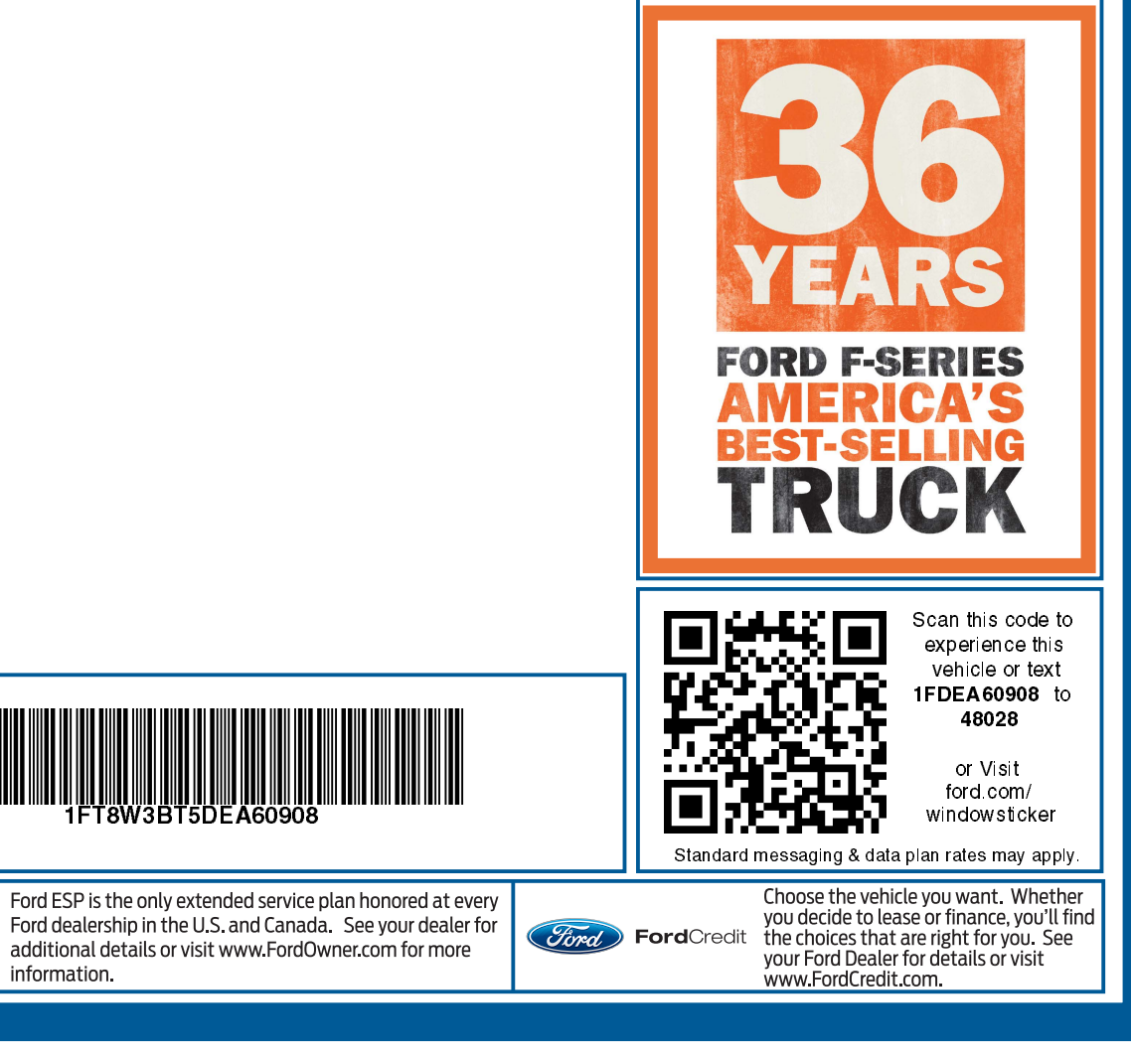